# $\sqrt{2}$ **Global ACLs**

Global ACLs define strict access control (allow/deny) rules for all the services configured on the Barracuda Web Application Firewall.

# **To Create a Global ACL Rule**

**URL**: /v1/security\_policies/{policy\_id}/global\_acls

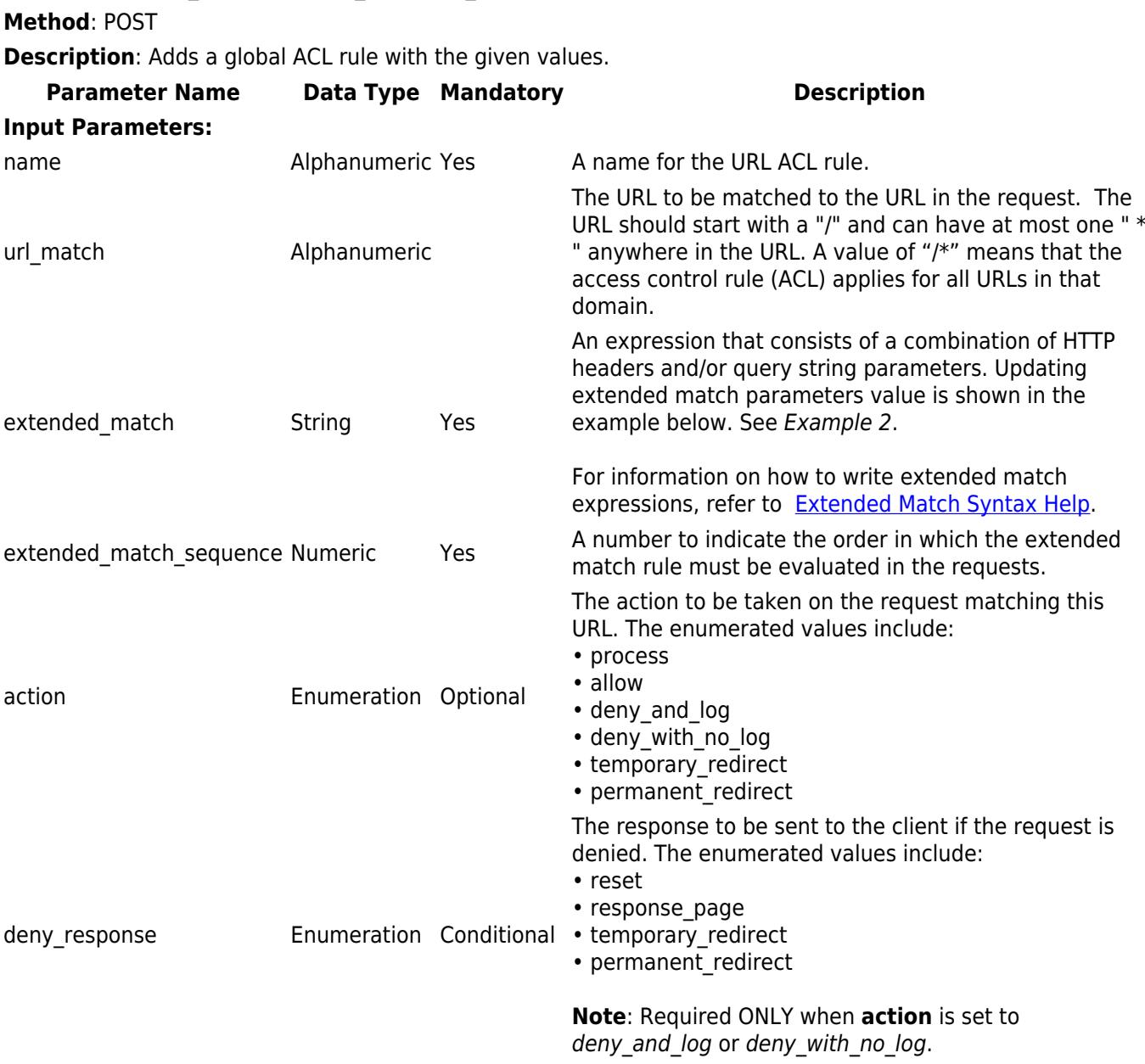

 $\overline{1}$ 

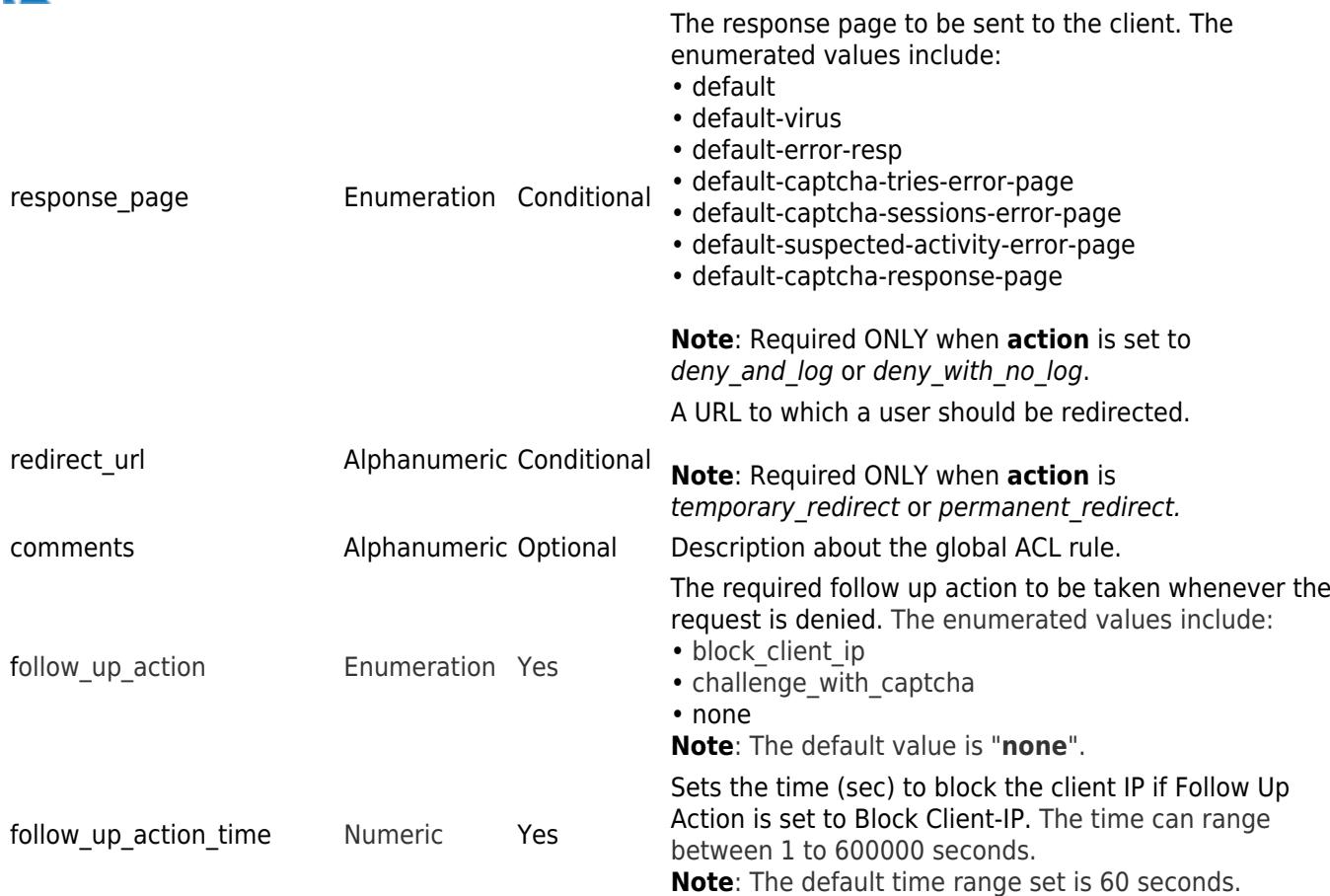

## **Example 1:**

# **Request:**

curl http://192.168.0.1:8000/restapi/v1/security\_policies/new\_policy/global\_acls -u 'eyJldCI6IjEzODAxNTEyOTIiLCJwYXNzd29yZCI6IjY4YzM1YzVhYzIwYTEzMjgxOWNlYTRhMGUz\nZTQ2NjZkIiwidXNlciI 6ImFkbWluIn0=\n:' -X POST -H Content-Type:application/json -d '{"name":"acl\_1","redirect\_url":"/index.html","extended\_match\_sequence":"3"}'

# **Response:**

{"id":"acl\_1","token":"eyJldCI6IjEzODAxNTE3MTUiLCJwYXNzd29yZCI6IjhkNjk5MjY3YzY4MGUyNzQxNGEzOGZlZjU0 \nN2RjYTIwIiwidXNlciI6ImFkbWluIn0=\n"}

## **Example 2:**

## **Request:**

curl http://192.168.0.1:8000/restapi/v1/security\_policies/new\_policy/global\_acls -u 'eyJldCI6IjEzODAxNTEyOTIiLCJwYXNzd29yZCI6IjY4YzM1YzVhYzIwYTEzMjgxOWNlYTRhMGUz\nZTQ2NjZkIiwidXNlciI 6ImFkbWluIn0=\n:' -X POST -H Content-Type:application/json -d '{"name":"acl\_1","url\_match":"/test.html","extended\_match":"(Method eq GET)&&(HTTP-Version eq HTTP/1.1)||(Header User-Agent eq mozilla)","extended\_match\_sequence":"1","action":"deny\_and\_log","deny\_response":"response\_page","response \_page":"default","comments":"This is acl\_1 url acl"}'

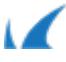

# **Response:**

{"id":"acl\_1","token":"eyJldCI6IjEzODAxNTEyOTIiLCJwYXNzd29yZCI6IjY4YzM1YzVhYzIwYTEzMjgxOWNlYTRhMGUz\ nZTQ2NjZkliwidXNlciI6ImFkbWluIn0=\n"}

# **To Retrieve Global ACL Rules**

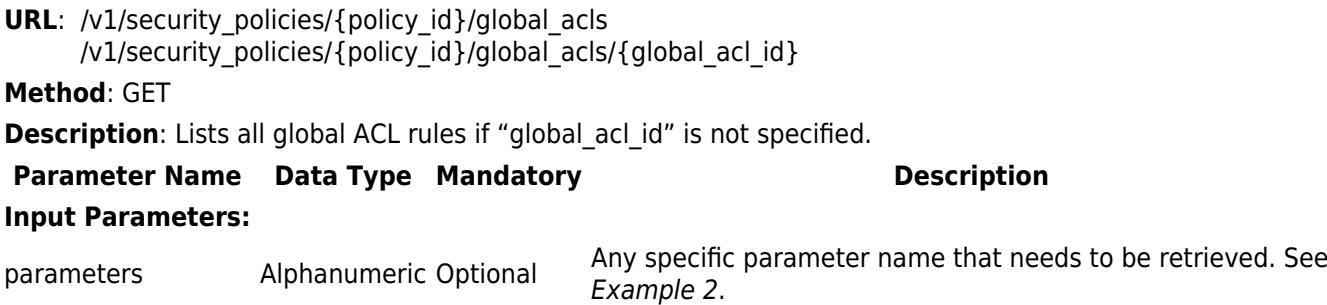

## **Example 1:**

## **Request:**

curl http://192.168.0.1:8000/restapi/v1/security\_policies/new\_policy/global\_acls/acl\_1 -u 'eyJldCI6IjEzODAxNTEyOTIiLCJwYXNzd29yZCI6IjY4YzM1YzVhYzIwYTEzMjgxOWNlYTRhMGUz\nZTQ2NjZkIiwidXNlciI 6ImFkbWluIn0=\n:' -X GET

## **Response:**

{"extended\_match\_sequence":"3","name":"acl\_1","comments":"","extended\_match":"\*","url\_match":"/\*","action ":"process","redirect\_url":"/index.html","id":"acl\_1","token":"eyJldCI6IjEzODAxNTE3ODgiLCJwYXNzd29yZCI6IjYyMj JlMDk0ZTA1Yzg0M2I0ZDczOTE0NDhh\nOTU3N2EyIiwidXNlciI6ImFkbWluIn0=\n"}

## **Example 2:**

## **Request:**

curl http://192.168.0.1:8000/restapi/v1/security\_policies/new\_policy/global\_acls/acl\_1 -u 'eyJldCI6IjE1MDE5MDUxMzkiLCJwYXNzd29yZCI6IjUwN2I1ZDRhMTc3Mzc4Zjc5NGY2ZmM3NTNh\nYTczM2IxIiwidXN lciI6ImFkbWluIn0=\n:' -X GET -G -d parameters=action,deny response,enable url acl,name

# **Response:**

{"name":"acl\_1","enable\_url\_acl":"yes","action":"process","deny\_response":"response\_page","id":"acl\_1","token" :"eyJldCI6IjE1MDQzMTcwMTgiLCJwYXNzd29yZCI6IjMwZGMzYmM2ZGQ3NmU0MmU2MjkwYTNiMTM5\nYmMzYjNjIi widXNlciI6ImFkbWluIn0=\n"}

# **To Update a Global ACL Rule**

**URL**: /v1/security\_policies/{policy\_id}/global\_acls/{global\_acl\_id}

Barracuda Web Application Firewall

# $\sqrt{ }$

# **Method**: PUT

**Description**: Updates the values of given parameters in the given global ACL rule.

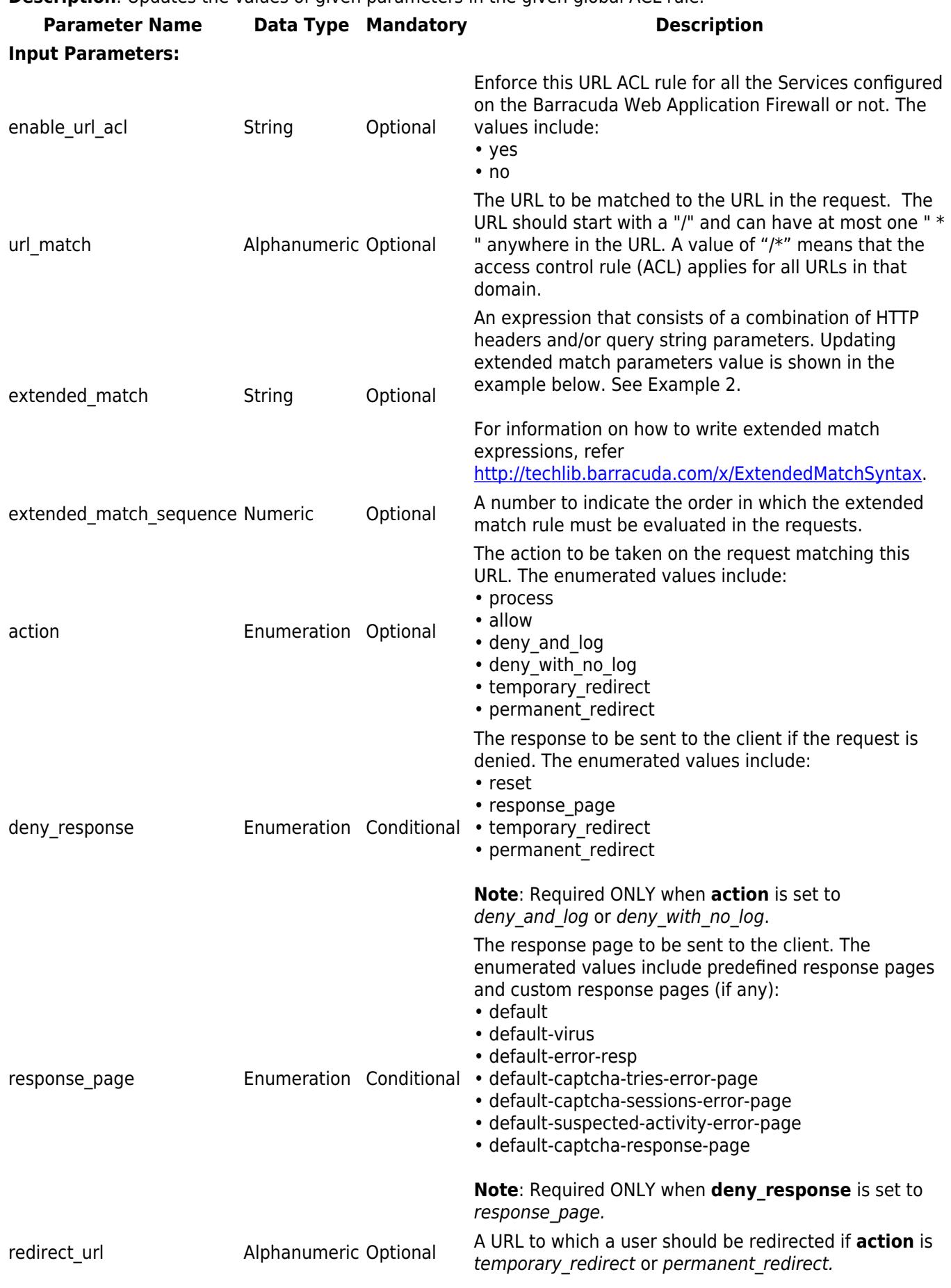

Barracuda Web Application Firewall comments Alphanumeric Optional Description about the global ACL rule. follow\_up\_action Enumeration Yes The required follow up action to be taken whenever the request is denied. The enumerated values include: • Block Client-IP • Challenge\_with\_Captcha • None **Note**: The default value is **None**. follow up action time Numeric Yes Sets the time (sec) to block the client IP if Follow Up Action is set to Block Client-IP. The time can range between 1 to 600000 seconds. **Note**: The default time range set is 60 seconds.

# **Example 1:**

# **Request:**

curl http://192.168.0.1:8000/restapi/v1/security\_policies/new\_policy/global\_acls/acl\_1 -u 'eyJldCI6IjEzODAxNTEyOTIiLCJwYXNzd29yZCI6IjY4YzM1YzVhYzIwYTEzMjgxOWNlYTRhMGUz\nZTQ2NjZkIiwidXNlciI 6ImFkbWluIn0=\n:' -X PUT -H Content-Type:application/json -d '{"action":"deny\_with\_no\_log"}'

# **Response:**

{"id":"acl\_1","token":"eyJldCI6IjEzODAxNTU5OTYiLCJwYXNzd29yZCI6IjhjNGYxNDFlYzgzNjIyMzcwMmMzNDc0ZDA 3\nMjU3NmMxIiwidXNlciI6ImFkbWluIn0=\n"}

## **Example 2:**

# **Request:**

curl http://192.168.0.1:8000/restapi/v1/security\_policies/new\_policy/global\_acls/acl\_1 -u 'eyJldCI6IjEzODAxNTU5OTYiLCJwYXNzd29yZCI6IjhjNGYxNDFlYzgzNjIyMzcwMmMzNDc0ZDA3\nMjU3NmMxIiwidXNl ciI6ImFkbWluIn0=\n:' -X PUT -H Content-Type:application/json -d '{"enable\_url\_acl":"yes","extended\_match":"(Method eq GET)&&(HTTP-Version eq HTTP/1.1)","extended match sequence":"5","action":"deny with no log","deny response":"reset"}'

# **Response:**

{"id":"acl\_1","token":"eyJldCI6IjEzODAxNTU5OTYiLCJwYXNzd29yZCI6IjhjNGYxNDFlYzgzNjIyMzcwMmMzNDc0ZDA 3\nMjU3NmMxIiwidXNlciI6ImFkbWluIn0=\n"}

# **To Delete a Global ACL Rule**

**URL**: /v1/security\_policies/{policy\_id}/global\_acls/{global\_acl\_id} **Method**: DELETE **Description**: Deletes the given global ACL rule.

## **Example:**

## **Request:**

curl http://192.168.0.1:8000/restapi/v1/security\_policies/new\_policy/global\_acls/acl\_1 -u

Global ACLs 5 / 7

Barracuda Web Application Firewall

Á 'eyJldCI6IjEzODAxNTEyOTIiLCJwYXNzd29yZCI6IjY4YzM1YzVhYzIwYTEzMjgxOWNlYTRhMGUz\nZTQ2NjZkIiwidXNlciI 6ImFkbWluIn0=\n:' -X DELETE

# **Response:**

{"msg":"Successfully

deleted","token":"eyJldCI6IjEzODAxNTYxNjAiLCJwYXNzd29yZCI6ImYzNmYwNGI2NDRhNjhmMWEwYjNjODQ3MzNk \nNWVmOWE0IiwidXNlciI6ImFkbWluIn0=\n"}

Barracuda Web Application Firewall

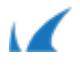